# **The MultiC Language**

- MultiC is primary language on the WaveTracer and the Zephyr SIMD computers.
- The Zephyr is a second generation WaveTracer, but was never commercially available.
- Both MultiC and a parallel language designed for the MasPar are similar to an earlier parallel language called C\*.
	- $-$  C<sup>\*</sup> was designed by Guy Steele for the Connection Machine.
	- All are data parallel and extensions of the C language
- An assembler was also written for the WaveTracer (and probably the Zephyr).
	- It was intended for use only by company technicians.
	- Information about assembler were released to WaveTracer customers on a "need to know" basis.
	- No manual was written but some details were recorded in a short writeup/report.
	- Professor Potter has a reasonable amount of information about assembler to use in putting the ASC language on the WaveTracer

MultiC Language

1

### **WaveTracer Architecture Background**

- Architecture for Zephyr is fairly similar
	- Exceptions will be mentioned whenever known
- Each board has 4096 bit-serial processors, which can be connected in any of the following ways:
	- 16x16x16 cube in 3D space
	- 64x64 square in 2D space
	- 4096 array in 1D space
- The 3D architecture is native on the WT and the other networks are supported in hardware using primarily the 3D hardware
	- The Zephyr probably has a 2D network and only simulates the more expensive 3D network using system software.
- WaveTracer was available in 1, 2, or 4 boards, arranged as follows:
	- 2 boards were arranged as a 16x32x16 cube
		- one cube stacked on the top of another cube
		- 8192 processors overall

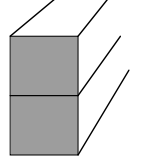

- MultiC is an extension to ANSI C, as documented by the following book:
	- The C Programming Language, Second Edition, 1988, Kernighan & Richie.
- The manual for the MultiC language is a spiral bound book titled "The MultiC Programming Language" by WaveTracer, 1991.
- The WaveTracer computer is called a Data Transport Computer (DTC) in manual
	- a large amount of data can be moved in parallel using interprocessor communications.
- Primary expected uses for WaveTracer were scientific modeling and scientific computation
	- Accoustic waves
	- heat flow
	- fluid flow
	- medical imaging
	- molecular modeling
	- neural networks
- The 3-D applications are supported by a 3D mesh on the WaveTracer
	- Done by sampling a finite set of points (nodes) in space.

MultiC Language

 $\mbox{z}$ 

# **WaveTracer Architecture (Cont)**

- Four boards are arranged as a 32x32x16 cube
	- 16,384 procesors
	- Arranged as two columns of stacked cubes

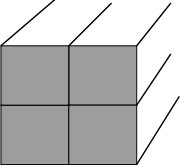

- Computer supports automatic creation of virtual processors and network connections to connect these virtual processors.
	- If each processor supports k nodes, this slows down execution speed by a factor of k
		- Each processor performs each operation k times.
		- Limited by the amount of memory required for each virtual node
		- In practice, slowdown is usually less than k
- The set of virtual processors supported by a physical processor is called its *territory.*

MultiC Language

 $\epsilon$ 

MultiC Language

 $\overline{t}$ 

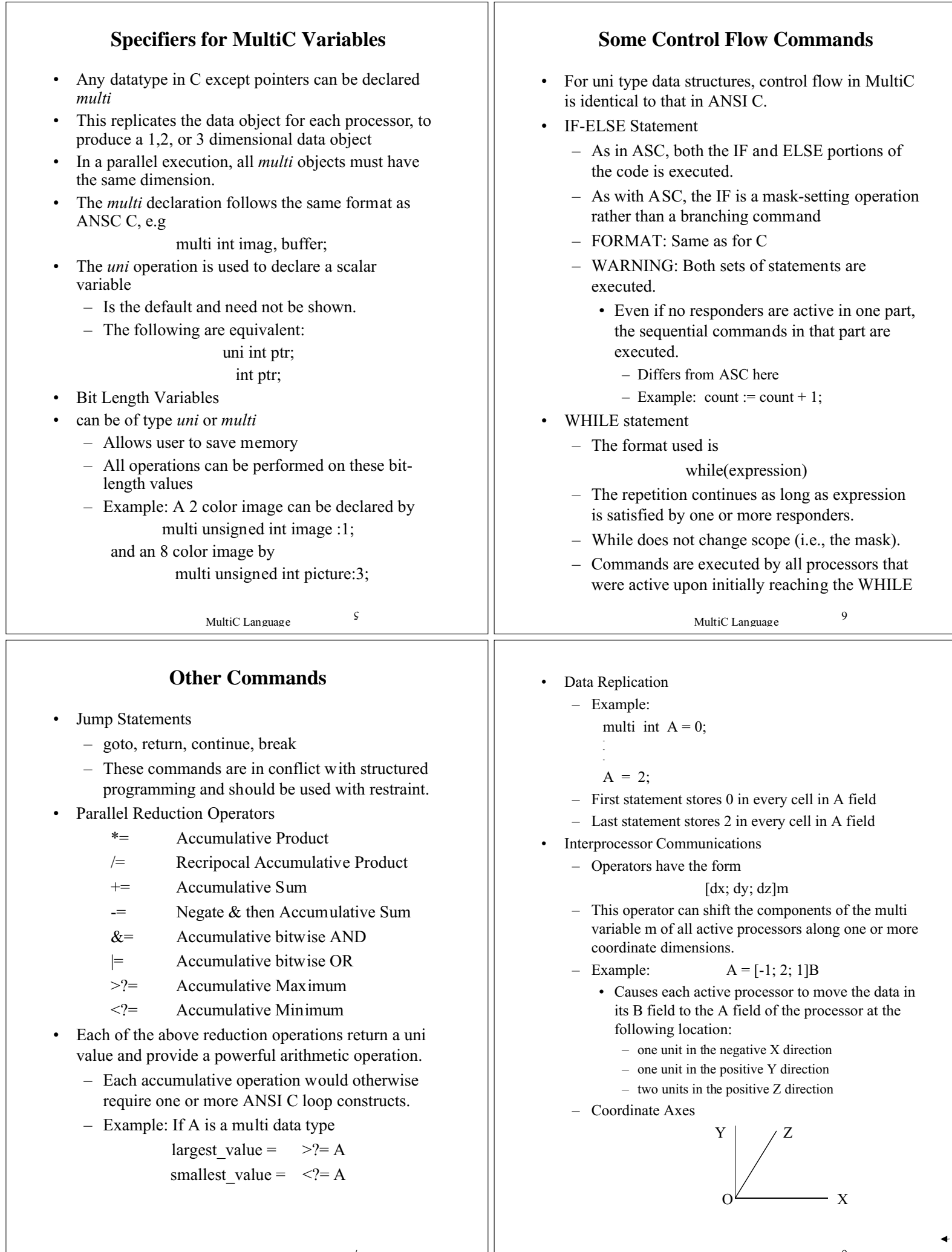

 $\cal L$ 

MultiC Language

8

- MultiC Language 6 – Conventions: • If value of dz operator is not specified, it is assumed to be 0 • If the values of dy and dz operators are not specified, both are assumed to be 0 • Example:  $[x; y]V$  is the same as  $[x; y; 0]V$ – Inactive processor actions • Does not send its data to another processor • Participates in moving the data from other processors along. – Transmission of data occurs in lock step (SIMD fashion) without conjestion or buffering. • Coordinate Functions – Used to return a coordinate for each active virtual processor. – Format: multi  $x()$ , multi  $y()$ , and multi  $z()$ – Example: If(multi  $x() = 0 & \& \& \text{ multi } y = 2 & \& \& \text{ multi } z = 1)$  $u = += A;$ • Note that all processors except one at  $(0,2,1)$  are inactive with the body of the IF. • The accumulated sum of the active components of the multivariable A is just the value of the component of A at processor  $(0,2,1)$ • Effect of this example is to store the value in A at (0,2,1) in the uni variable u. MultiC Language 10 • If the second command in the example is changed to  $A = u$ the effect is to store the contents of the uni variable u into multi variable A at location (0,2,1). • (see manual pg 11-13,14 for more details) • Arrays – Multi-pointers are not supported. • Can not have a parallel variable containing a pointer to each component of the array. – uni pointers to multi-variables are allowed. – Array Examples: int array  $1 \, [10]$ ; int array\_2 [5][5]; multi int array\_3 [5]; • array 1 is a 1 dimensional standard C array • array\_2 is a 2 dimensional standard C array • array\_3 is a 1-dimensional array of multi variables MULTI\_PERFORM Command – Command gives the size of each dimension of all multi-values prior to calling for a parallel execution. – Format: multi perform(func, xsize, ysize, zsize) • Here, "func" is the function being executed. • "xsize", "ysize", "zsize" are positive integers specifying the DTC network configuration. • If "zsize" is 1, then multi\_perform creates a 2D grid of size "xsize ¥ ysize" – multi perform is normally called within the main program. • Usually calls a subroutine that includes all of the – parallel work – parallel I/O – The main program usually includes – Opening and closing of files – Some of the scalar I/O – define and include statements – When multi perform is called, it initializes any *extern* and *static multi* objects – In the previous example, multi-perform calls *func.* After *func* returns, the multi space created for it becomes undefined. – The *perror* function is extended to print error messages corresponding to *errno* numbers resulting from the execution of multiC extensions. • Has the following format if(multi\_perform(func,x,y,z)) perror(argv[0]); • See usage in the examples in Appendix A • More information on page 11-2 of manual Examples in Manual – Many examples in the manual **The AnyResponder Function** • Code Segment for Tallying Responders unsigned int short, tall; multi float height; load height; /\* assigns values to height \*/ if(height  $\geq 6$ )  $tall = += (multi int)1;$ else short =  $+=$  (multi int)1; printf("There are %d tall people \n", tall); • Comments on Code Segment – Note that the construct  $+=$  (multi int)1 counts the active PE (i.e., responders). – This technique avoids setting up a bit field to use to tally active PEs. • Instead sets up a temporary multi variable. – Can be used to see there is at least one responder at a given step. • Check to see if resulting sum is positive – Provides technique to define the AnyResponder
- 17 in appendices alone
	- Also stored under *exname.mc* in the MultiC package
		- They can be compiled and executed.

11

MultiC Language

function needed for associative programming

 $71$ 

#### **Accessing Components from Multi Variables**

```
• Code from page 11-14 of MultiC manual
 #include <multi.h> /* includes multi library */
 #include <stdio.h>
 #include <stdio.h>
 void work (void)
 \{ uni int a, b, c, u;
     multi int n;
     /* Code goes here to assign values to n \frac{*}{ }/* Code goes here to assign values to a, b, c */
     if (mult x() == a \&\& multi y() == b&& multi z() == c)u = += n; /* Assigns value of n at PE(a,b,c) */
 }
  int main (int argc, char, *argv[])
 { if( multi_perform(work, 7 , 7, 7))
       \text{perror} = \arg \sqrt{0};exit(exit_success);
  }
• To place a value of 5 into the selected location, replace the line
"u = \pm n" with the line"
                           n = 5:
```
The capability to read or place a value in a parallel variable at a selected position is essential for multiC to execute associative programs.

MultiC Language

13

- Preceding procedure assumed a 2D configuration of processors with z=1.
	- If configuration is 3D, the process selecting the coordinates can be continued by selecting the highest z-coordinate.
- **Stepping through the active PEs (i.e.,** *next)*
	- Provides the MultiC equivalent of the ASC *next* command
	- An additional one-bit multi int called *bi* (for "busy-idle") is needed.
	- First set *bi* to zero
	- Activate the PEs you wish to step through.
	- Next, have the active PEs to write a 1 into *bi.*
	- Use

#### if(oneof())

to restrict the mask to one of the active PEs.

- Perform all desired operations with active PE.
- Have active PE set its *bi* value to 0 and then exit the above *if* statement.
- Use the **+=** (accumulative sum) operator to see if any PEs remain to be processed.
	- If so, return to step above calling *oneof*
	- This step can be implemented using a *while* loop.

### MultiC Language  $\overline{v}$ <sub>I</sub> • Function *oneof* provides a way of selecting one out of several active processors – Defined in Multi Struct program (A.15) in manual – Procedure is essential for associative programming. • Code for *oneof*: multi unsigned oneof(void):1 { /\* Stores coordinate values in multi variables x and y \*/ multi unsigned  $x = \text{multi}_x()$ ,  $y = \text{multi}_y($ ,  $unc:1 = 0;$ /\* Next select processor with highest coordinate value \*/ if ( $x ==$  >?  $x$ ) if(  $y == y$ ) uno =  $1;$ return uno; } • Note that multi variable *uno* stores a 1 for exactly one processor and all the other coordinates of *uno* stores a 0. The function *oneof* can be used by another procedure which is called by *multi\_perform*. – An example of *oneof* being called by another procedure is given on pages A47-50 of the manual. – Should be useable in the form if(oneof()) /\* Check to see if an active responder exists  $*/$ • Following preceding code, we can assign  $a = \frac{3}{2}x$ ;  $b = \frac{3}{2}y$ ;  $c = \frac{3}{2}z$ Then (a,b,c) stores the location of the PE selected by *oneof* **Printing values of a Multi Variable** • Example: Print a block of the 2D bit array called *image*. – A function *select\_int* is used which will return the value of *image* at the specified (x,y,z) coordinate. – The printing occurs in two loops which • increments the value of x from 0 to some

**The** *oneof* **and** *next* **Functions**

- specified constant.
- increments the value of y from 0 to some specified constant.
- This example is from page 8-1 of the manual and is part of a larger example on pgs A16-18.
- *select\_int* Function

select int (multi  $*$ mptr, int x, int y, int z)

/\* Here, \*mptr is a uni pointer to type multi \*/

 $\{$  int r

if( multi  $x = x \&&$ 

multi  $y = y \&&$ 

multi  $z == z$ )

/\* Restricts scope to the one PE at  $(x,y,z)$  \*/

 $r = 1$  = \*mptr;

```
return r;
```
/\* Transfers binary value of multi variable at location  $(x,y,z)$  to the uni variable.  $*/$ 

 $SI$ 

MultiC Language

```
MultiC Language
                                           \mathcal{L} \mathcal{I}– The two loops to print a block of values of the
       image multi variable.
        for( y = 0; y < ysize; y++)
        { for (x=0; x < xsize; x++)printf(\degree% d", select int(\&image,x,y,z)
            printf(\lq"\n");
        }
• Above technique can be adapted to print or read
   multi variables or part of multi variables.
    – Efficient as long as the number of locations
       accessed is small.
  If I/O operations involving large multi variables are
   needed, more efficient data transfer functions
   described in manual (Chapter 8 and Sections 11.2.2
   and 11.13.6) should be used.
  • The functions multi_fread and multi_fwrite are
   analogous to fwrite and fread in C. Information
   about them is given on pages 11-1 to 11-4 of the
   manual.
  The functions
                  multi from uni ...
                   multi to uni ...
    (where "..." is replaced with char, short, int, long,
       float, etc.) are described on pages 11-17 to 11-
       22.
    – Functions are also used in several examples.
                                                                                           MultiC Language
                                                                                                                18
                                                                       • Loading and Unloading
                                                                        Allows the user to transfer whole arrays from "uni"
                                                                         to/from "multi".
                                                                          - multi from uni int ( mptr *, uniptr *, x,
                                                                            y, z );
                                                                            multi to uni int ( mptr *, uniptr *, x,
                                                                            y, z );
                                                                          – Also for:
                                                                              • char
                                                                              • short
                                                                              • int
                                                                              • long
                                                                              • float
                                                                              • double
                                                                              • cfloat
                                                                              • cdouble
                                                                          – Example:
                                                                              • multi from uni int ( &mtemp,
                                                                                &utarget[0][0][0], TSIZEX, TSIZEY, TSIZEZ
                                                                                );
Compiling and Executing Programs on the
                   WaveTracer
   • MultiC on WaveTracer
    – login on intrepid
    – Location of WaveTracer Software is in
      /local/opt/wt
       • Put that subdirectory in your PATH
          environment variable.
    – Command to compile (note extension)
        • mcc filename.mc
        • mcc -o executable name filename.mc
  Executing ASC on the WaveTracer
    – This is not presently installed on intrepid!!!!!
    – login on intrepid
    – cd /usr/local/ASC/ASC
    – Command to compile
               asc -wt file.asc [< file2.asc]
    – Command to execute
                  ????????????????????
                                                                     • Recursion
                                                                        It is possible to write recursive "multi" functions in
                                                                         multiC, but you have to test if there are active PEs
                                                                         still working.
                                                                        • Consider the following multiC function
                                                                         multi int factorial( multi int n )
                                                                         {
                                                                            multi int r;
                                                                             if( n != 1 )r = (factorial(n-1)*n);else
                                                                                r = 1;return( r );
                                                                         }
                                                                        • What happens?
```
MultiC Language

 $0<sub>z</sub>$ 

MultiC Language

19

```
MultiC Language
                                      1\,\zeta• Recursion
multi int factorial( multi int n )
{
  multi int r;
   /* stop calculating if every component has
  been computed */
  if(' != (multi int) 1)return(( multi int ) 0 );
   /* otherwise, continue calculating */
  if(n > 1)
       r = factorial( n-1 ) * n;
  else
       r = 1;return( r );
}
                                                                                  MultiC Language
                                                                                                     \zeta\zeta
```